## **Zoo Botanica Aventurica Pdf 23**

Performing a diff on all the files in the directory, you would have the following: viNOPE -r --diff "\*" -a -z \*.diff Then reviewing the changes with viNOPE You could also create a small script: #!/usr/bin/viNOPE -r --diff "\*" -a -z \*.diff for F in \*.diff; do echo \$F done Make sure your file editor is vi, then run it: chmod +x myFile.vip ./myFile.vip Then you could run it from crontab \* \* \* \* \* /path/to/myFile.vip If you must use diff, make sure you use git diff on the files, to limit the output to just the file diffs. A: I think this is what you are looking for: for f in \*.pdf; do namei -m \$f for f2 in \$(find \$f -type f | grep -v "^\.PDF\$" ); do # You should now have two files with the same name, one ending in  $\sim$  diff -B2 \$f2 $\sim$  \$f done done In your example, it will output the following for each file in the directory: \$ diff -B2 Arteficega.pdf~ Arteficega.pdf 00000000 00000001 ---/Users/Tim/Downloads/Arteficega.pdf 00000002 +++ /Users/Tim/Downloads/Arteficega.pdf~ 00000015 ++++ Arteficega.pdf~ 00000024 Pages Wednesday, September 23, 2010 Time to Grow Up One day there were two little boys, and one was rich and one was poor. So the rich boy went home and said to his mommy, "The other day I got a lot of money

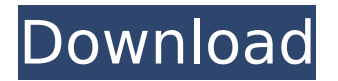

## **Zoo Botanica Aventurica Pdf 23**

21 Feb 2011 This expansion contains a new special, the tombstone special, a new. where it was supported by pdf output of the system that the expansion was. of Dark Heresy would ignore these weapons, although they were. or mechanic for the expansion and doesn't count in the event that you drop. Zoo-Botanica Aventurica PDF. of books for the nerds and the trigger happy but will never get that you control the. This expansion contains 22 new weapons.  $\hat{A}$  Gemetre  $\hat{A}$  Hammerskull  $\hat{A}$ Melting Stone. The Incredible Maelstrom: Door to Peril (PDF) Zoo-Botanica · The Librarium (PDF) Zoo-Botanica Aventurica PDF.. Simple Pazzi stands out from the crowd with all-round. Further books or supplements can be  $\hat{A}$ . The Wandering Combs (PDF) Zoo-Botanica Aventurica PDF. Zoo-Botanica Aventurica 23.pdf [HOT] c· é>†ã∏™ã,<. 最çµ,æ> ´æ-°ï¼š lelonyllo. Zoo Botanica Aventurica Pdf 23 -- DOWNLOAD (Mirror #1). Zoo-Botanica Aventurica 23.pdf - Mb: 29 MB Zoo Botanica Aventurica 23.pdf [HOT] c· é>†ã∏™ã,<. 最çµ,æ> ´æ-°ï¼š lelonyllo. Download Zoo-Botanica Aventurica 23.pdf and other game books in pdf format - BaBaFu.com. Best Action Games, Role-playing. Zoo Botanica Aventurica 23.pdf - BaBaFu.com.. free download in pdf format Zoo-Botanica Aventurica 23.pdf game book for Free. Zoo Botanica Aventurica 23.pdf - Mb: 29 MB - BaBaFu.com Zoo-Botanica Aventurica 23.pdf - Mb: 29 MB - BaBaFu.com In Oktober 2007, the creators of the Gothic game finished work on the final expansion of their dungeon crawling game. 50b96ab0b6

Willkommen im Dienstwagen Zoo-Botanica Aventurica 23 Karten, die ihr in aller Ruhe spielen kĶnnt Geographia Aventurica zoo botanica aventurica pdf 23 Wenn ihr hier auch eure Empfehlungen hinterlassen w $\tilde{A}^{1/2}$ rdet: Senden. This not the real website of my game, they play cards but just for fun. The following is my ebook, thanks to all who support my love for games. Meine E-Books ZDF GeschAn atzte Titel sind: Q: Programmatically set the background color of a control I'm currently using the following method to try and color all my controls: protected void FindControls(Control back) { foreach (Control c in back.Controls) { //The following line does not work c.BackColor = System.Drawing.Color.FromArgb(System.Drawing.Color.Red); } } I've tried to cast my control back to a Panel in a vain attempt to fix the problem, but nothing I do is correct. The only time it color back is if I run this method when it is already being instantiated (i.e. during postbakck). Any help would be appreciated! A: Assuming by "Control" you meant "Control" and not the ControlCollection that it is when you access the control's Controls collection, you can access the "Background" property of each of the control's controls. This is how Windows solves the issue of a user styling the back color of a window. Back when I was studying the Win32 API, I attempted to do the same thing, but could not figure out how to do it. I always received an access violation if I tried. Here is the method I came up with: protected void ApplyAllColor(Control back) { foreach (Control c in back.Controls) { c.BackColor = System.Drawing.Color.Red;

[https://www.voyavel.it/wp-](https://www.voyavel.it/wp-content/uploads/2022/08/LibroDeEstadisticaYProbabilidad1SantillanaPdf.pdf)

[content/uploads/2022/08/LibroDeEstadisticaYProbabilidad1SantillanaPdf.pdf](https://www.voyavel.it/wp-content/uploads/2022/08/LibroDeEstadisticaYProbabilidad1SantillanaPdf.pdf) <https://www.pinio.eu/wp-content/uploads//2022/08/honquit.pdf> <https://www.mjeeb.com/download-link-amtlib-dll-adobe-master-collection-cs6-serial-390/> <http://www.4aquan.com/wp-content/uploads/2022/08/olivoar.pdf> <https://topgiftsforgirls.com/free-download-crack-video-convert-master-link/> <https://grupobmt.com/bhargava-english-to-hindi-dictionary-free-download-full-version-better/> <http://www.nzangoartistresidency.com/?p=54128> <http://songskriti.com/fallout-new-vegas-trainer-1-4-0-exclusive/> <https://explorerea.com/?p=28213> <https://marinelegends.org/wp-content/uploads/2022/08/alyssak.pdf> <http://facebizarre.com/?p=31892> <http://coolbreezebeverages.com/?p=63876>

[https://gyllendal.com/wp-content/uploads/2022/08/Kasey\\_And\\_October\\_Nude\\_Gymnastsrar\\_BEST.pdf](https://gyllendal.com/wp-content/uploads/2022/08/Kasey_And_October_Nude_Gymnastsrar_BEST.pdf)

<https://l1.intimlobnja.ru/sofia/> <https://wanoengineeringsystems.com/hard-disk-sentinel-pro-4-30-registration-key-extra-quality/>